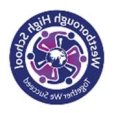

## Year 7 Art and Design– Funky Fish – Spring Term 2 – KNOWLEDGE OVERVIEW

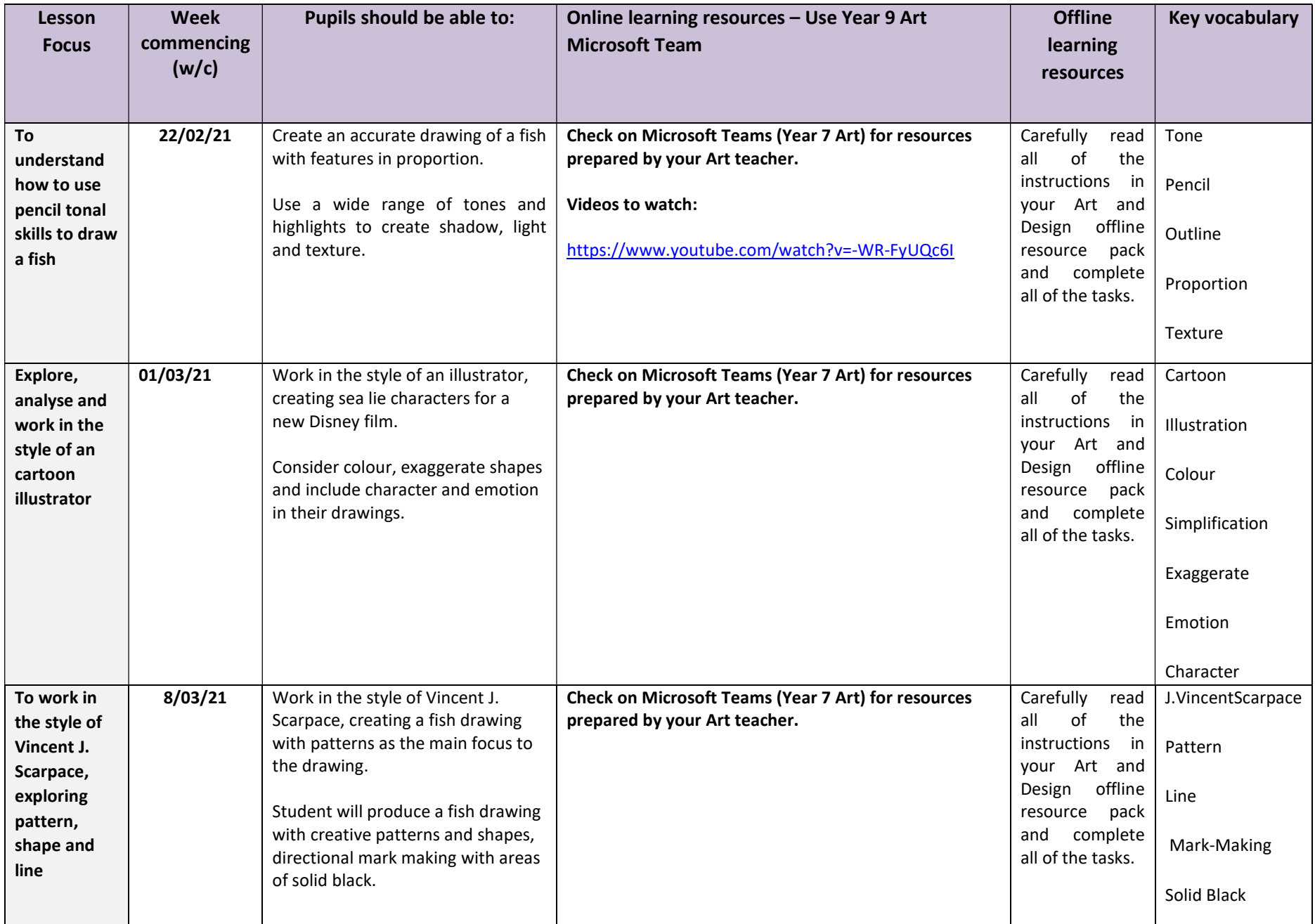

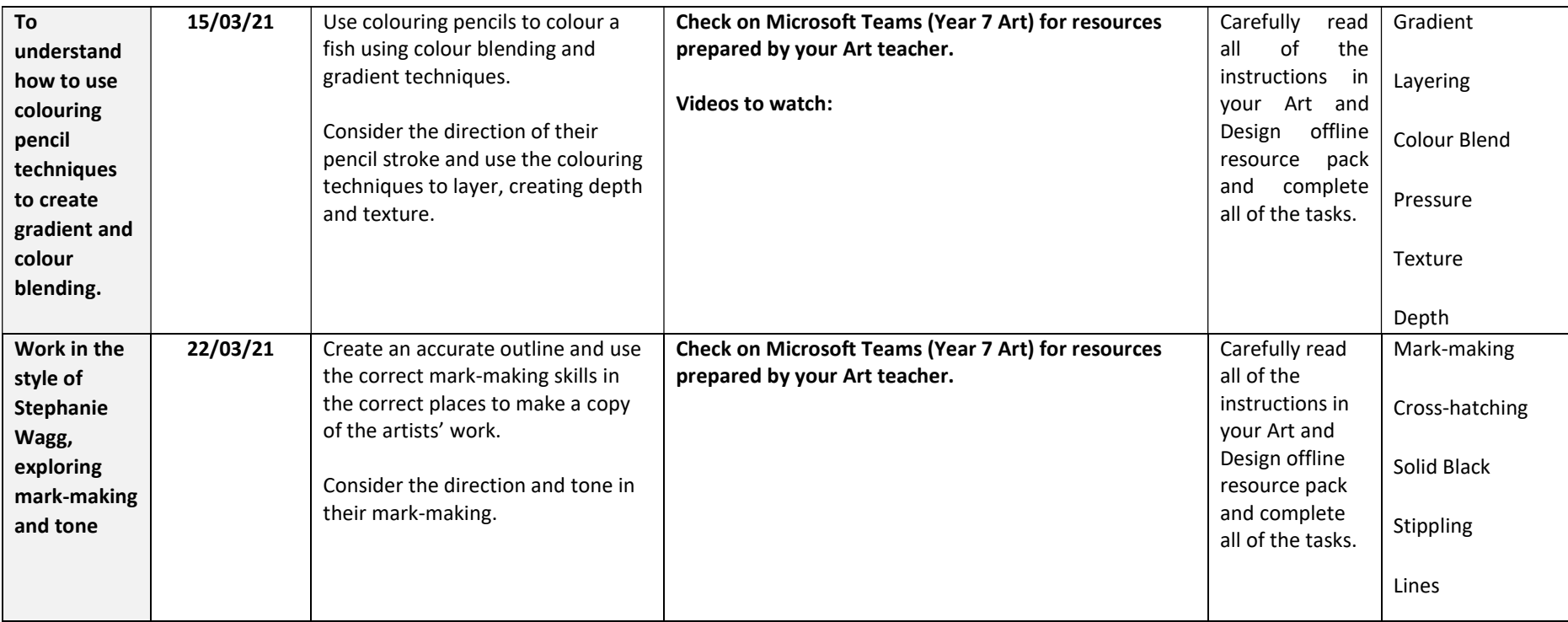